<span id="page-0-0"></span>Programmieren in Java Vorlesung 09: Demo

#### Prof. Dr. Peter Thiemann

Albert-Ludwigs-Universität Freiburg, Germany

SS 2017

Peter Thiemann (Univ. Freiburg) **[Programmieren in Java](#page-10-0)** Java JAVA 1/11

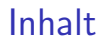

Lösungsbeispiel [1D Game](#page-2-0)

[Aus der Praxis](#page-6-0) [Rational](#page-7-0) Gemischte Suchbäume

[Fragen](#page-10-0)

Peter Thiemann (Univ. Freiburg) **[Programmieren in Java](#page-0-0)** JAVA 2 / 11

<span id="page-2-0"></span>Lösungsbeispiel: w08-2 one-d-game

- $\blacktriangleright$  Suchproblem
- ► Lösungsstrategie: Backtracking
	- $\blacktriangleright$  Spielzustand state
	- $\triangleright$  legal() testet, ob ein Zustand gültig ist
	- $\triangleright$  winning() testet, ob ein Gewinnzustand vorliegt
	- ▶ tryStep1, tryStep2, ... mögliche Spielzuge

## <span id="page-3-0"></span>**Backtracking**

```
solve(state) {
  if !legal(state) then
    return TRYNEXT
  if winning(state) then
    return SUCCESS
  r = solve(tryStep1(state))
  if (r=TRYNEXT) then
    r = solve(tryStep2(state))
    ...
  return r
}
```
# <span id="page-4-0"></span>Komponenten fürs Backtracking

#### state

- $\blacktriangleright$  Position *i*
- $\blacktriangleright$  Array visited

legal  $i > 0$  ...

### winning

 $i \geq n-1$  ...

#### steps

- 1.  $i \leftarrow i + m$ ;
- 2.  $i \leftarrow i + 1$ :
- 3.  $i \leftarrow i 1$

#### <span id="page-5-0"></span>Demo Time

Peter Thiemann (Univ. Freiburg) **[Programmieren in Java](#page-0-0)** JAVA 6 / 11

<span id="page-6-0"></span>[Aus der Praxis](#page-6-0)

# Aus der Praxis

Peter Thiemann (Univ. Freiburg) [Programmieren in Java](#page-0-0) JAVA 7 / 11

# <span id="page-7-0"></span>Rational

9

15

18

 $20$ 

```
_1 public class Rational {
|2| private long nominator;
3 private long denominator;
4 // ...
|5| public Rational simplify() {
\epsilon long a = this.nominator;
|7| long b = this.denominator;
|s| long c = 1;
10 while (b != 0) {
11 c = a % b;
|12| a = b;
|13| b = c;
14 }
16 this.nominator /= a;
17 this.denominator /= a;
19 return this;
```
## <span id="page-8-0"></span>Rational  $#2$

```
public class Rational \{|2| private long nominator;
3 private long denominator;
 4 // ...
5 @Override
6 public boolean equals(Object r) {
\begin{array}{c} \n\overline{7} \\
\end{array} if (r == this) {
8 return true;
 9 }
_{10} if (!(r instance of Rational)) {
11 return false;
12 }
|13| Rational rational = (Rational) r;
14 return Objects.equals(this.toDouble(), rational.toDouble());
15
16 }
17 }
```
## <span id="page-9-0"></span>Gemischte Suchbäume

- $\blacktriangleright$  Rekursive Methoden
- **Die Bedeutung von Immutability**
- $\blacktriangleright$  Null
- $\blacktriangleright$  Interfaces
- $\triangleright$  ABM

[Fragen](#page-10-0)

<span id="page-10-0"></span>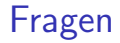

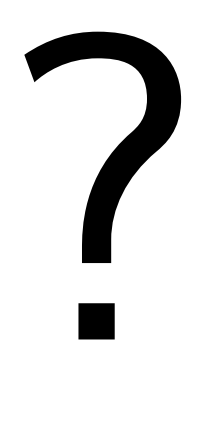

Peter Thiemann (Univ. Freiburg) **[Programmieren in Java](#page-0-0)** JAVA 11 / 11